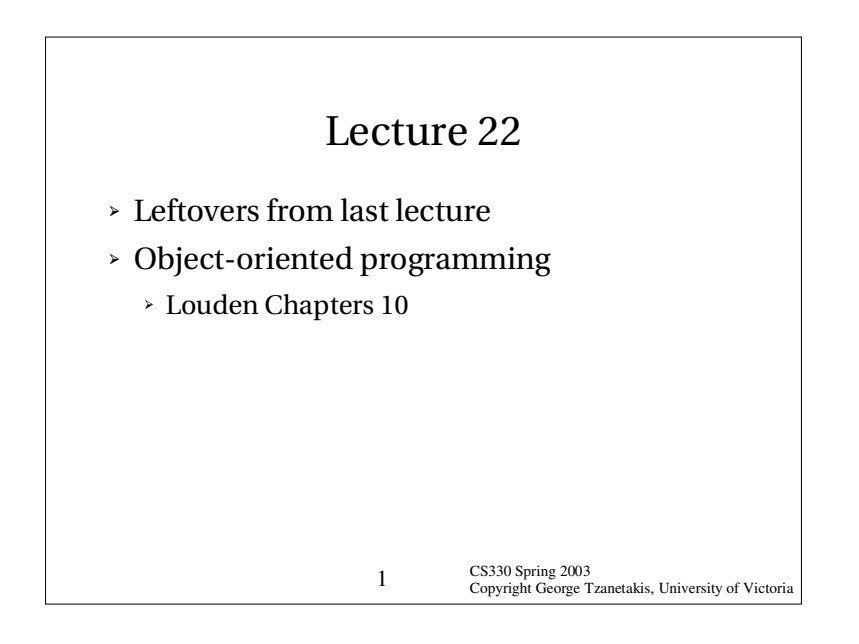

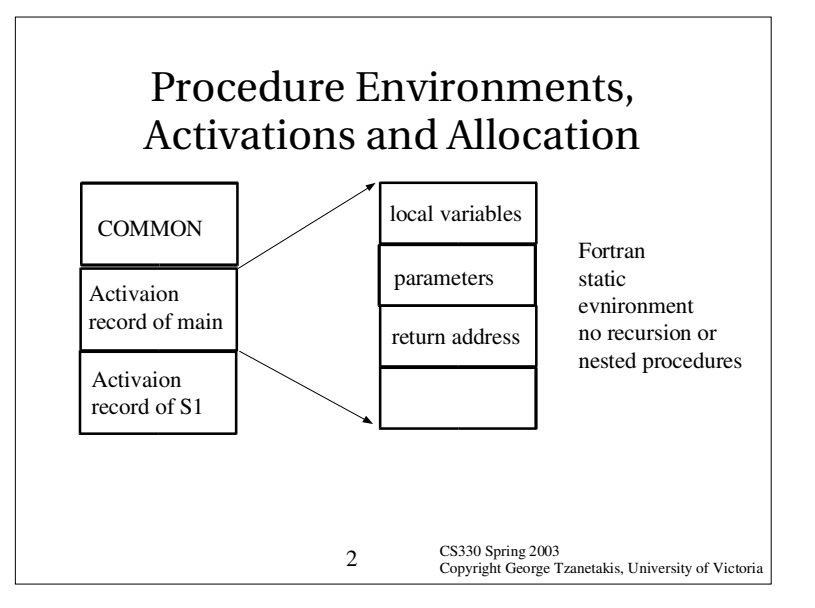

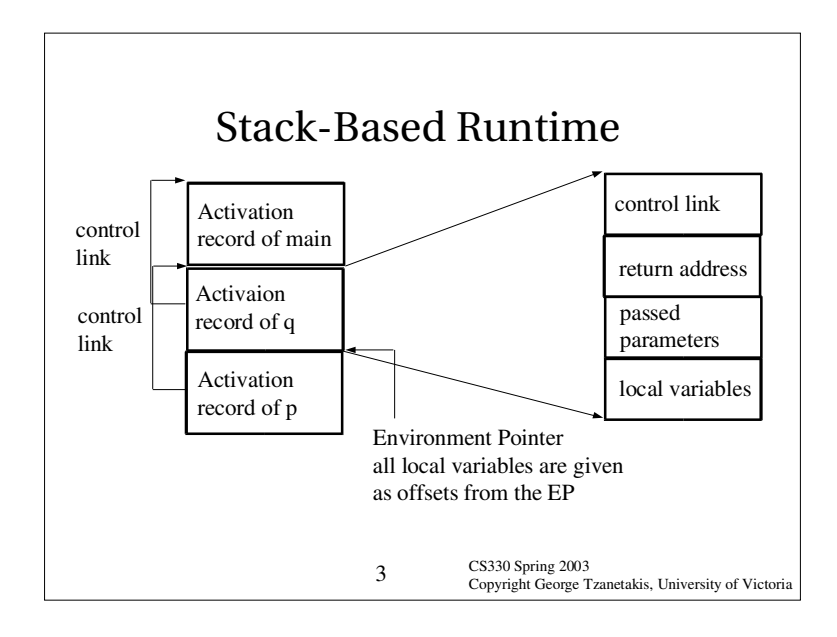

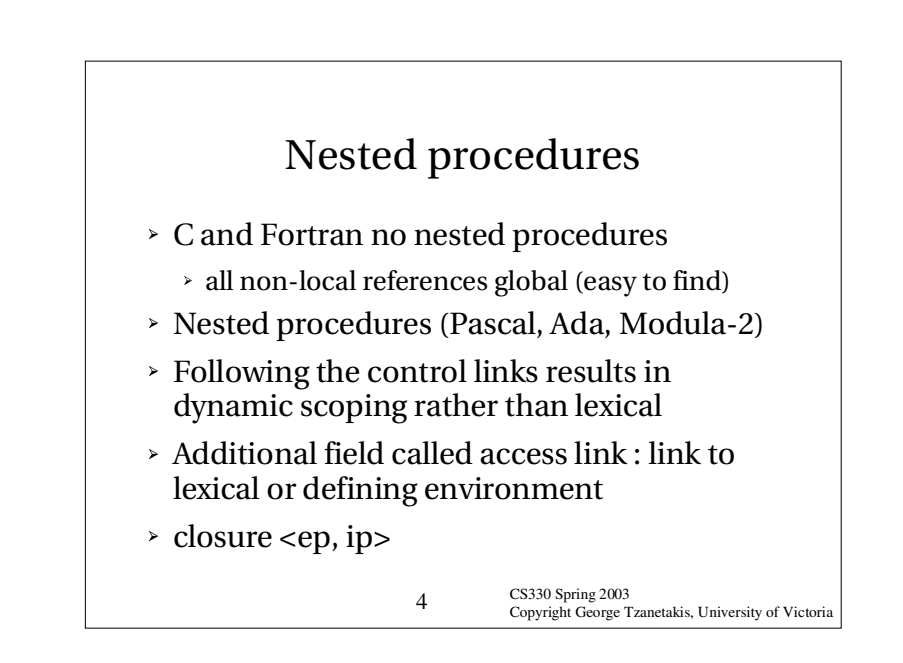

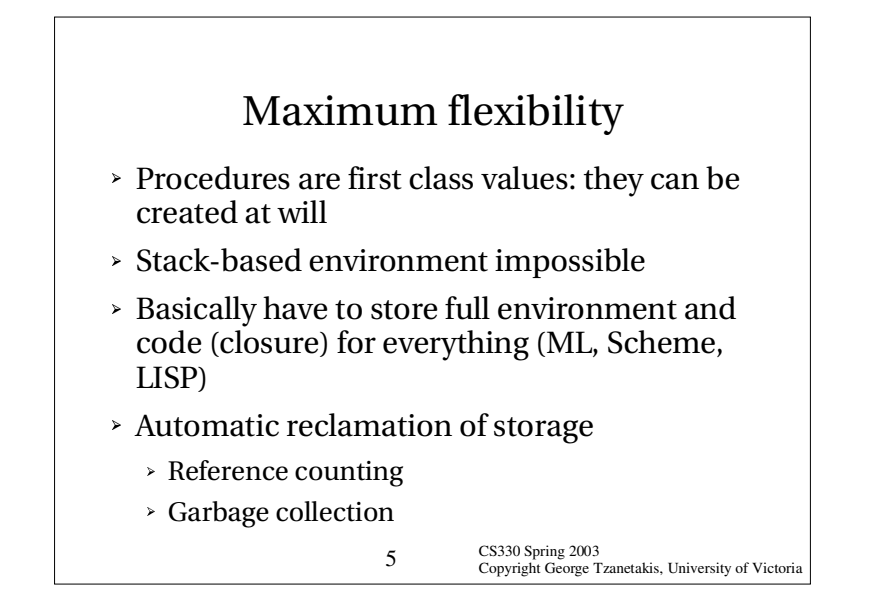

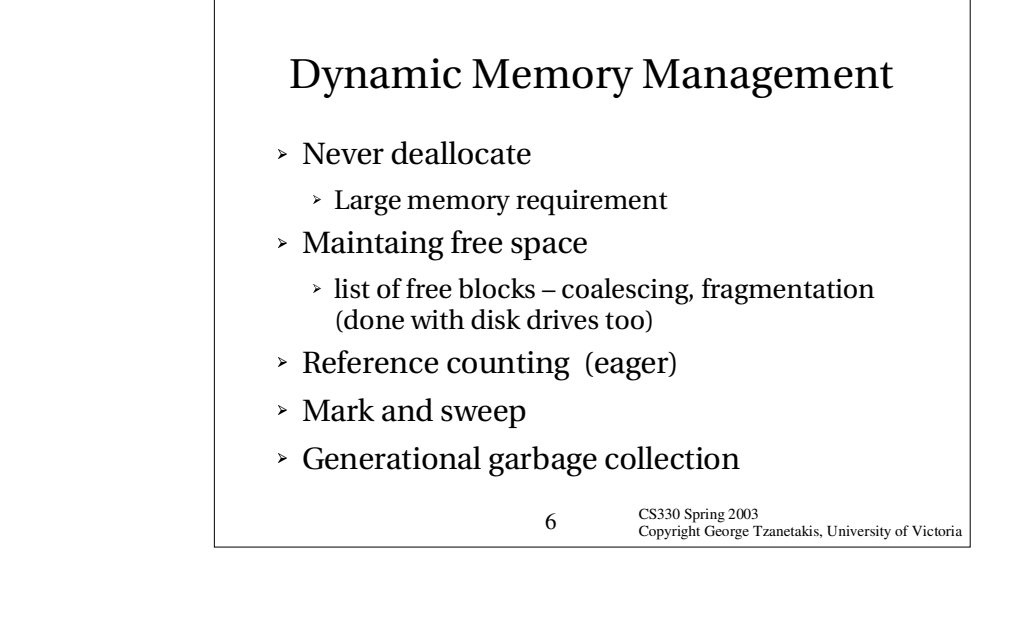

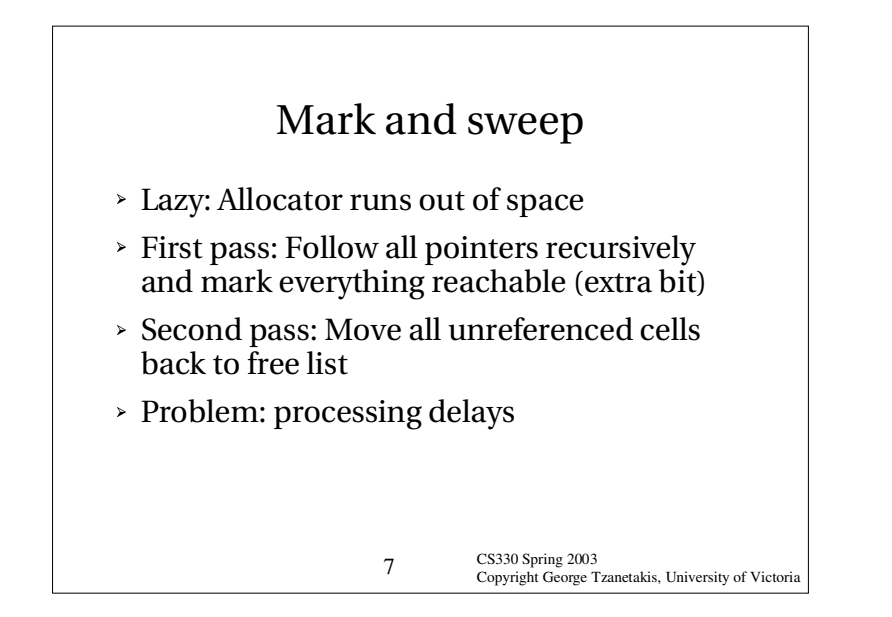

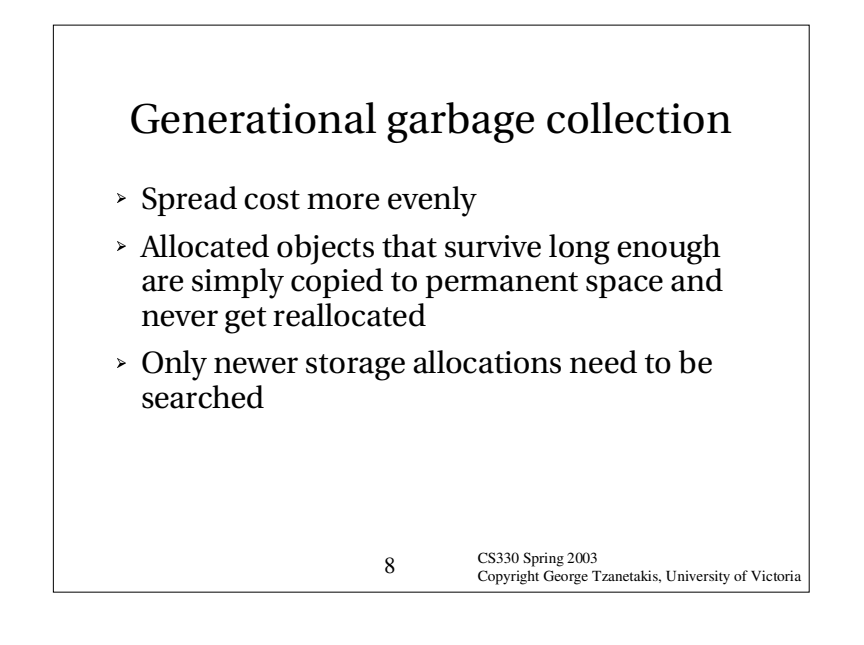

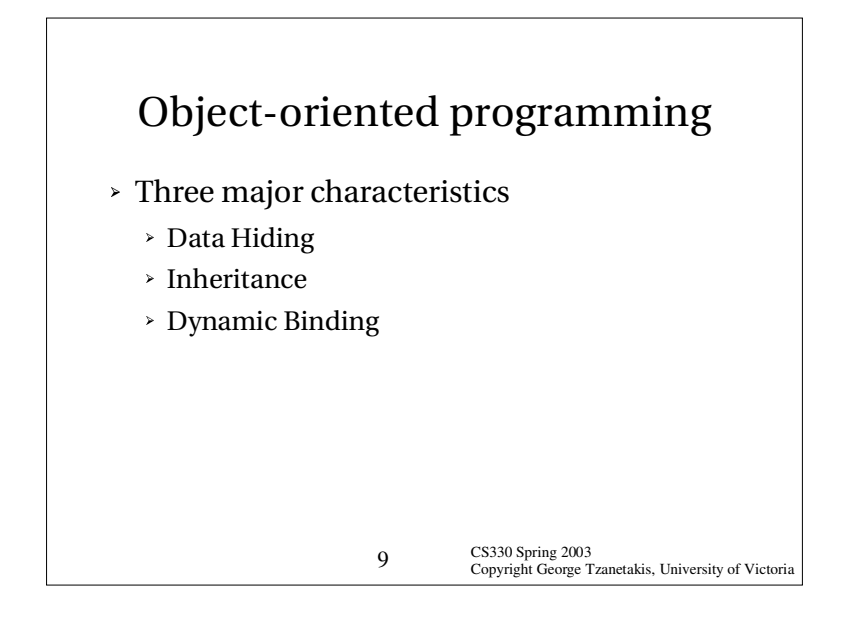

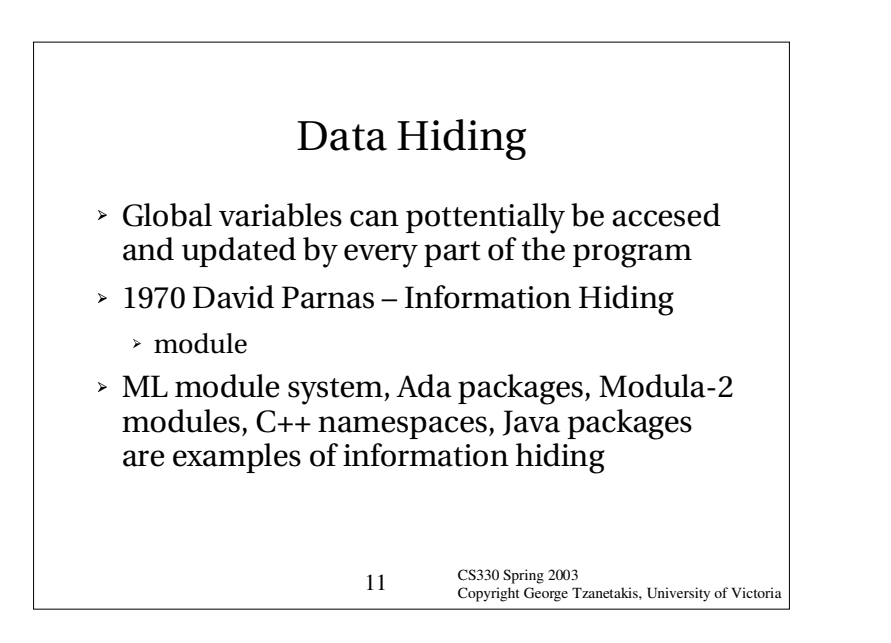

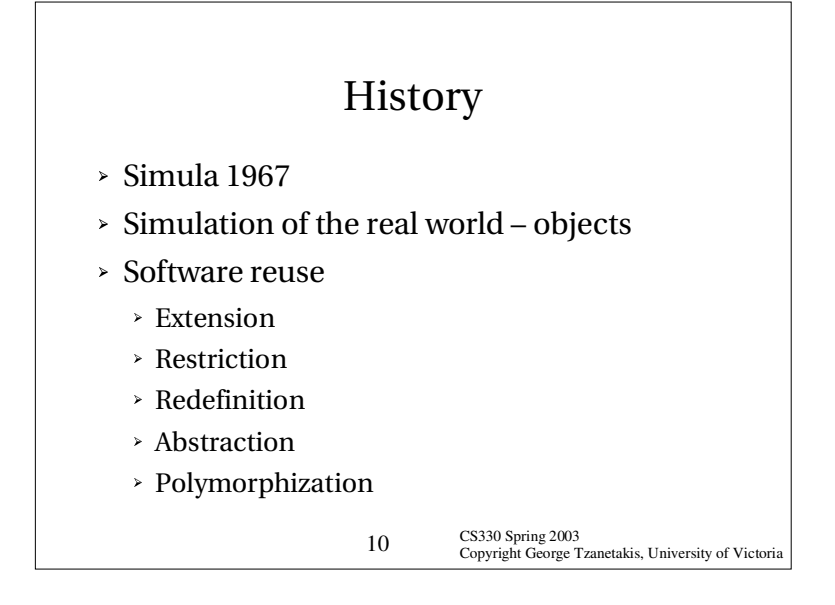

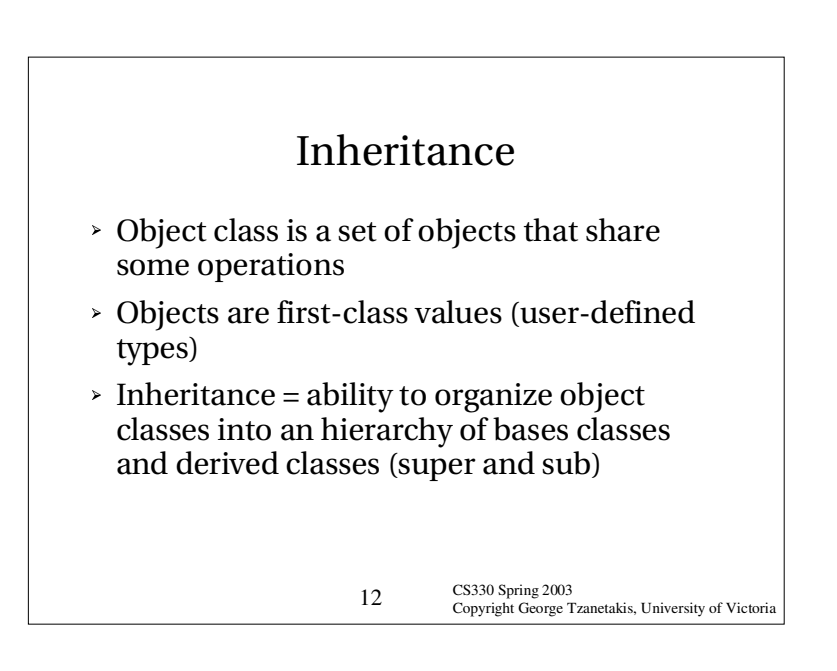

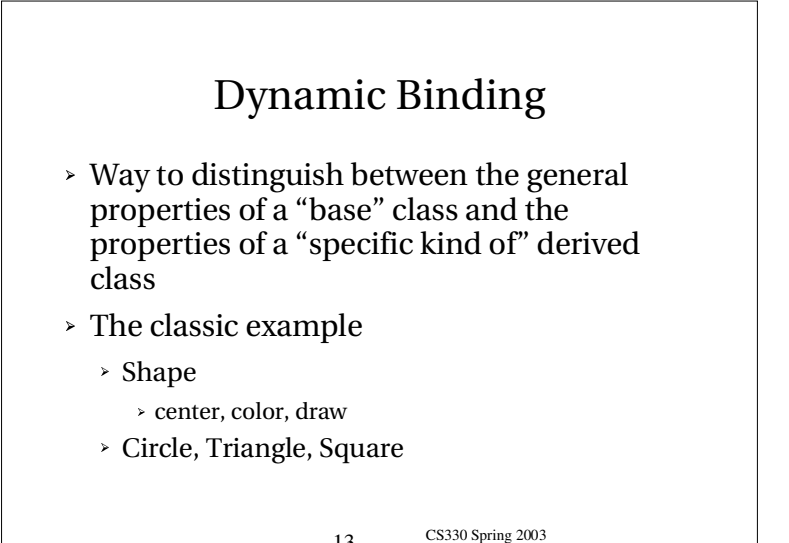

CS330 Spring 2003<br>Copyright George Tzanetakis, University of Victoria

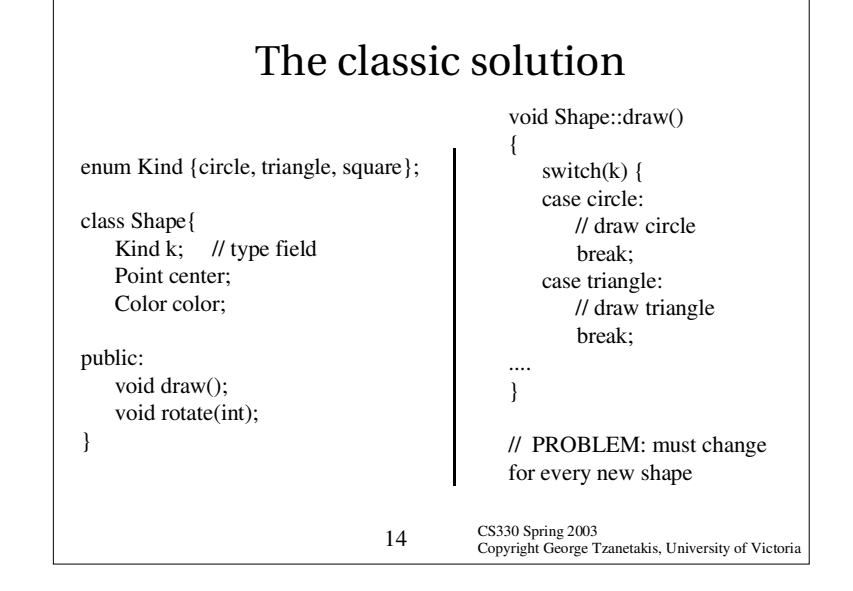

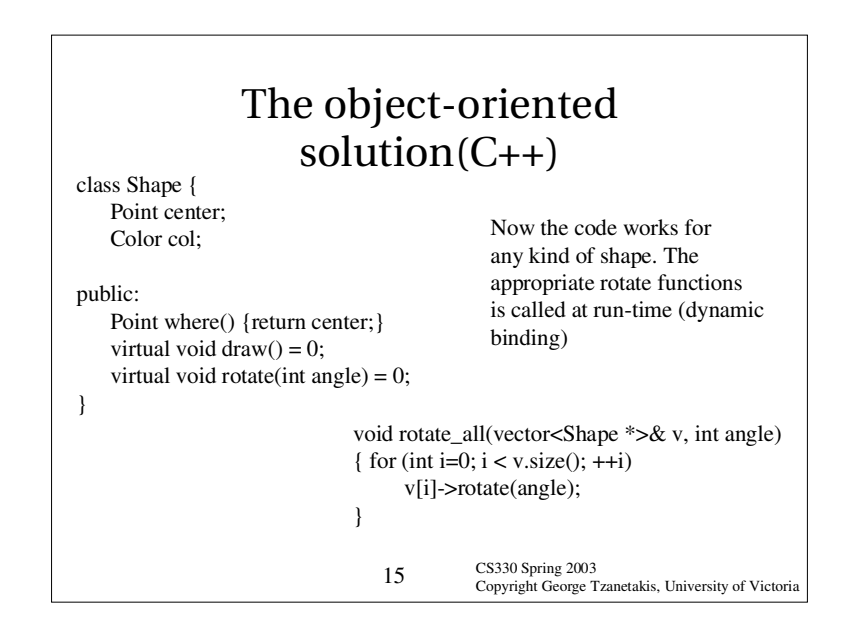

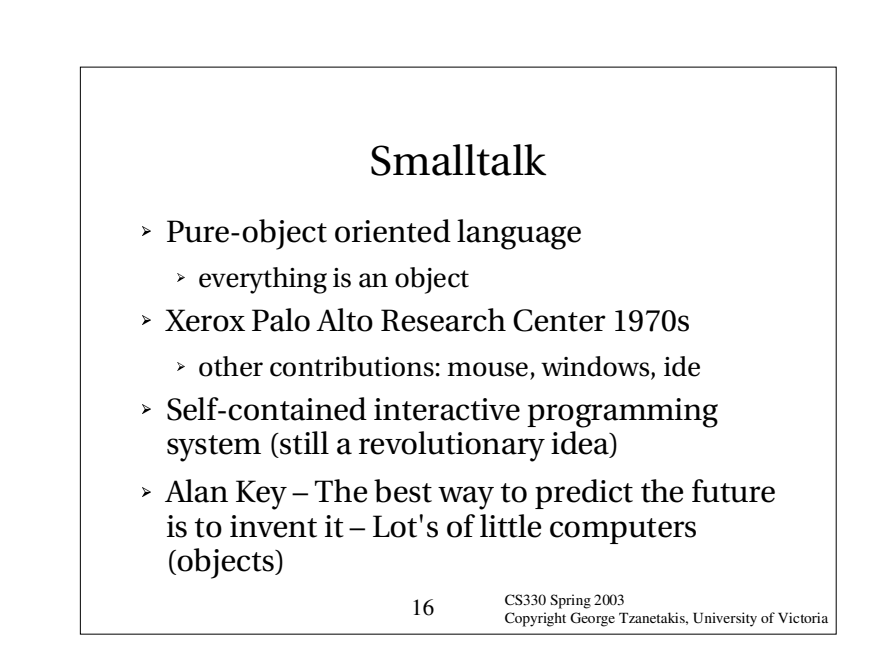

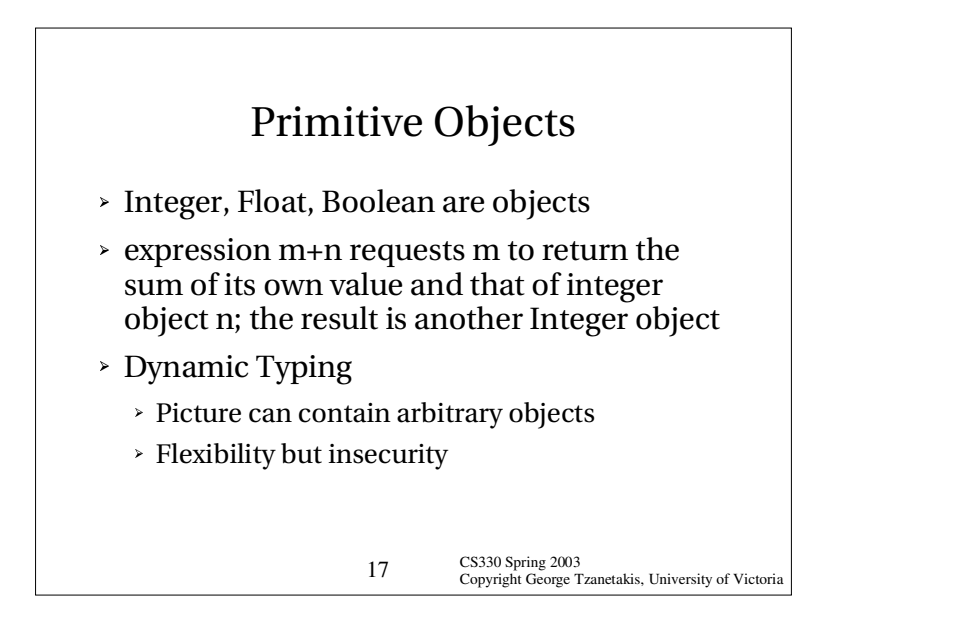

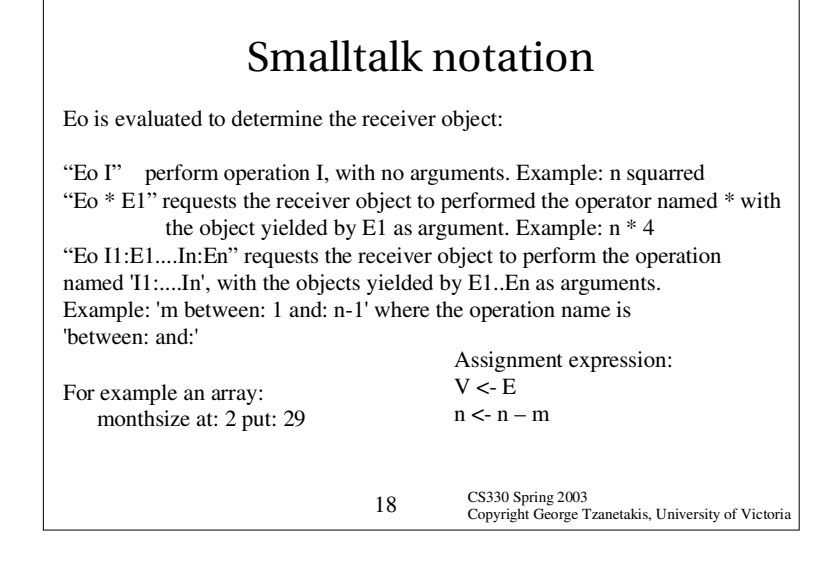

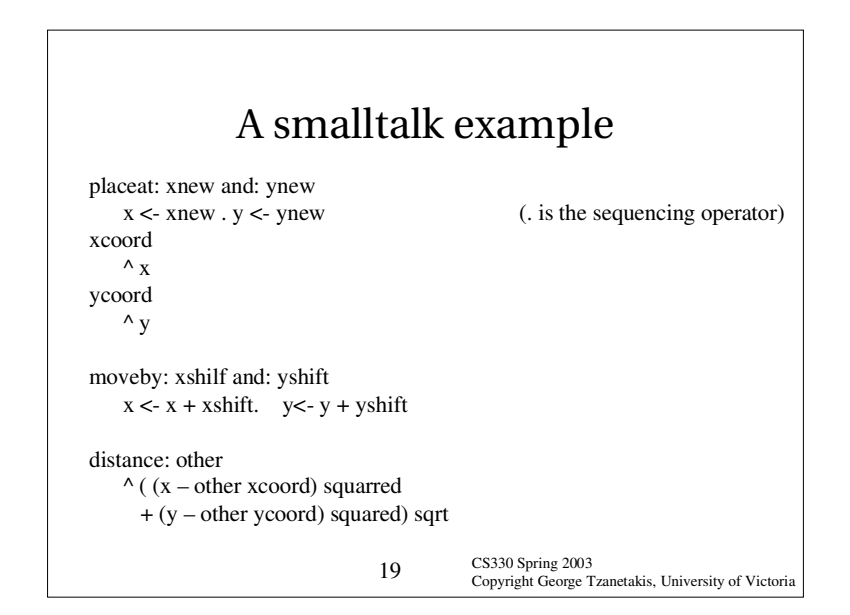

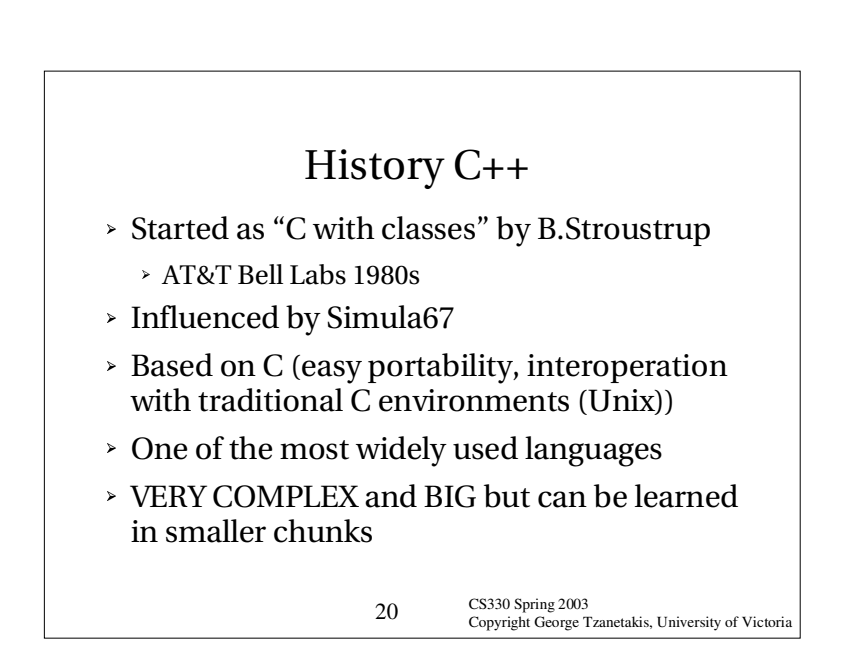

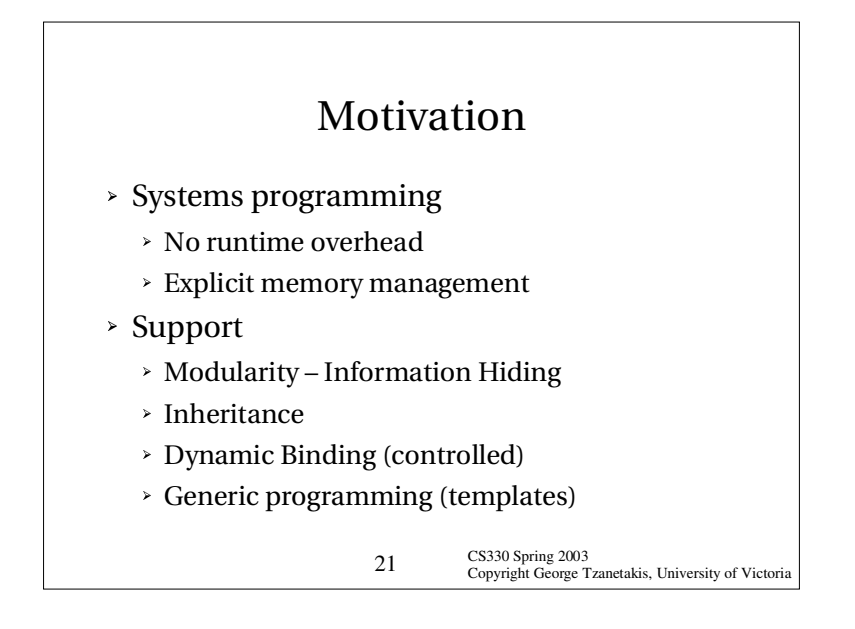